# **Oberschule Hoyerswerda**

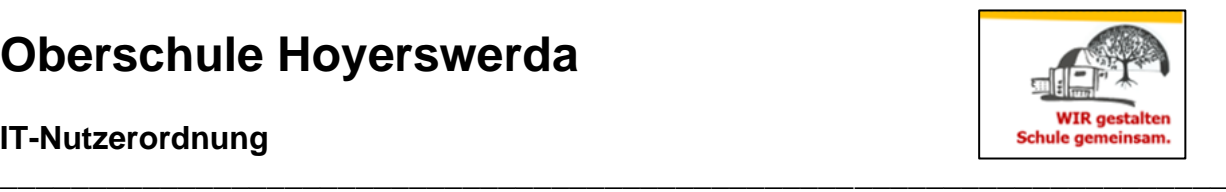

#### **IT-Nutzerordnung**

# **IT-Nutzungsordnung**

*Digitale Medien bestimmen deinen Alltag und haben einen großen Einfluss auf dein privates und später auch berufliches Leben. Ein verantwortungsbewusster Umgang will gelernt sein. Dabei unterstützen wir dich, setzen aber bestimmte Regeln voraus. Mit deiner Unterschrift bestätigst du, dass du dich daranhalten wirst.* 

*Grundlegend gilt:* 

- *Der Umgang mit den Endgeräten (PC's, Laptop´s, iPad´s, Smartphones und Smartwatches) darf nicht stören.*
- *Keine Fotos, Screenshots und Videos von Personen erstellen und verbreiten. Rechtlicher Hinweis: Die Aufzeichnung und/oder Verbreitung von Videokonferenzen bzw. Standbildern durch Abfilmen oder eine Aufzeichnung mittels lokal installierter Software ist ohne die nachweisbare Zustimmung aller Betroffenen nicht zulässig.*
- *Keine pornografischen, gewaltverherrlichenden oder rassistischen Inhalte aufrufen und verbreiten.*
- *Werden Informationen über das Internet verbreitet, geschieht das unter Beachtung der allgemein geltenden Umgangsformen.*
- *Kein urheberrechtlich geschütztes Material herunterladen oder verbreiten.*
- *Keine Tauschbörsen benutzen, um Kinofilme, Musik, Serien oder Software herunterzuladen und zu verbreiten.*
- *Eine Herausgabe dieser Daten an Dritte (z.B. Strafverfolgungsbehörden) erfolgt nur gemäß der geltenden Rechtslage.*
- *Veränderungen an den Endgeräten hinsichtlich Hard- bzw. Software sind verboten.*
- *Kopplungen von privaten und schuleigenen Geräten sind nicht gestattet.*

*Zuwiderhandlungen können zur Anzeige gebracht und von der Schule mit Ordnungsmaßnahmen belegt werden.* 

### Nutzung von Kommunikations- und Lernplattformen

*Die Schulcloud dient der unkomplizierten und datenschutzkonformen Kommunikation zwischen der Schulleitung, Mitarbeitern, Lehrern und Eltern. Bei der Nutzung der Schulcloud sollte darauf geachtet werde, dass nur Informationen ausgetauscht werden, die für alle Nutzer relevant sind. Schüler nutzen die Schulcloud nicht.*

*Die Lernplattform Moodle wird zur Erteilung von Lernaufgaben durch die Lehrer genutzt und ermöglicht es den Schülern Lösungen digital einzustellen bzw. sich zu Fragen und Problemen untereinander auszutauschen oder den Lehrer diesbezüglich zu kontaktieren. Den Schülern wird damit in ihrer Lernarbeit zunehmend mehr Eigenverantwortung übertragen. Es wird erwartet, dass sich die Schüler regelmäßig zu anstehenden Lernaufgaben auf der Plattform informieren.*

*Die Aufzeichnung von /oder Verbreitung von Videokonferenzen bzw. Standbildern durch Abfilmen oder eine Aufzeichnung mittels lokal installierter Software ist ohne die nachweisbare Zustimmung aller Betroffenen nicht zulässig.*

*Die Eltern ermöglichen den Schülern den Zugang zu einem digitalen Endgerät zu Hause, sollte dies nicht möglich sein, stehen den Schülern nach Unterrichtsende oder in Freistunden in der Bibliothek digitale Endgeräte zur Verfügung bzw. besteht die Möglichkeit der Ausleihe von iPads (aktuell noch nicht möglich).*

## Schuleigene Geräte

*Um vielfältige Lernmöglichkeiten zu eröffnen, stellen wir dir schuleigene Geräte (PC´s, Laptop´s und iPad´s) für die Medienarbeit zur Verfügung. Wir möchten, dass du mit diesen Geräten schonend umgehst. Du bist für dein benutztes Gerät verantwortlich und sorgst dafür, dass es ordentlich aufgeräumt ist.* 

*Regeln, die beachtet werden müssen:* 

- *Kein Essen und Trinken während der Nutzung.*
- *Schäden meldest du sofort der Aufsicht führenden Lehrkraft.*
- *Eine Anmeldung mit fremden Benutzernamen und Kennwörtern ist verboten.*
- Bei fahrlässigen und vorsätzlichen Beschädigungen ist der Schaden zu ersetzen.
- *Mitgebrachte Geräte wie USB-Sticks oder externe Festplatten werden nur mit Erlaubnis der Lehrkraft verwendet.*

### Belehrung zur Sicherheit im Videounterricht

*Videounterricht entspricht rechtlich einer realen Unterrichtssituation, d. h. er ist nicht öffentlich. Damit er sicher und ungestört stattfinden kann, gilt Folgendes:* 

- *1. Schülerinnen und Schüler (Teilnehmer) erhalten Zugangsdaten für den Videokonferenzraum von ihrer/m Lehrer/in (Moderator). (Wichtiger Hinweis: Diese Zugangsdaten dürfen nicht an unberechtigte Dritte weitergegeben werden.)*
- *2. Der Moderator eröffnet den Konferenzraum und lässt die Teilnehmer eintreten.*
- *3. Die Teilnehmer nehmen mit ihren Vor- und Zunamen an der Konferenz teil und sorgen für eine ruhige Lernumgebung. Für eine Anwesenheitskontrolle kann auch die Kamerafunktion genutzt werden. (Wichtiger Hinweis: Eine z. B. durch beengte Wohnverhältnisse unvermeidbare Anwesenheit von Eltern/Geschwistern wird dem Moderator vor dem Unterricht mitgeteilt. Eine notwendige technische Unterstützung kann eine kurzzeitige Teilnahme Dritter erfordern.)*
- *4. Der Moderator entscheidet über den Einsatz von Kamera-, Mikrofon- und Chatfunktion der Teilnehmer.* 
	- *Für die unterrichtliche Kommunikation wird in der Regel das Mikrofon genutzt. Aus technischen Gründen kann auch das Telefon oder der öffentliche Chat eingesetzt werden.*
	- *Für die aktive Beteiligung am Unterricht ist auch das Einschalten der Kamera möglich.*
	- *Der öffentliche Chat wird ausschließlich für unterrichtliche Belange genutzt. (Wichtiger Hinweis: Das gilt auch für den privaten Chat, wenn er im Unterricht aus methodischen Gründen eingesetzt wird.)*
- *Auf eine mögliche Speicherung des Chatverlaufes wird vom Moderator zu Beginn des Unterrichtes hingewiesen.*
- *5. Schülerinnen und Schülern können für bestimmte Unterrichtsmethoden Präsentationsrechte übertragen werden. (Wichtiger Hinweis: Diese Präsentationsrechte sind eingeschränkt und beinhalten z. B. nicht das Stummschalten und Entfernen von Teilnehmern.)*

*Ausdrücklich untersagt und gegebenenfalls strafbar sind:* 

- *Die Weitergabe der Zugangsdaten und das Einlassen unberechtigter Personen in den Videounterricht.*
- *Das absichtliche Stören durch laute Geräusche, Musik oder unangemessene Bemerkungen.*
- *Bild-, Ton- und Videoaufnahmen bzw. Streamen des Videounterrichtes ohne nachweisbare Zustimmung der Beteiligten*
- *Das Präsentieren unterrichtsfremden Materials wie politische Parolen, pornografisches, verfassungsfeindliches oder gewaltverherrlichendes Material.*

**Wende dich an Eltern und Lehrkräfte, wenn du Störungen bemerkst bzw. zu Störungen aufgefordert wirst. Hilf mit, sie zu vermeiden!**

*Hiermit erkenne ich die IT-Nutzungsordnung an. Ich habe verstanden, welche Daten die Schule dabei über mich speichert und zu welchem Zweck. Der Speicherung stimme ich zu und bin mir über die Folgen missbräuchlicher Nutzung (siehe Grundlegendes) bewusst. Mir ist bekannt, dass ich meine Einwilligung jederzeit ohne Angabe von Gründen widerrufen kann.* 

*Datum Unterschrift Schüler/-in* 

*\_\_\_\_\_\_\_\_\_\_\_\_\_\_\_\_\_\_ \_\_\_\_\_\_\_\_\_\_\_\_\_\_\_\_\_\_\_\_\_\_\_\_\_\_\_\_\_\_\_\_\_\_\_\_\_\_\_\_\_\_\_* 

*\_\_\_\_\_\_\_\_\_\_\_\_\_\_\_\_\_\_ \_\_\_\_\_\_\_\_\_\_\_\_\_\_\_\_\_\_\_\_\_\_\_\_\_\_\_\_\_\_\_\_\_\_\_\_\_\_\_\_\_\_\_* 

*Wir haben die Nutzungsordnung gelesen und erkennen sie an. Der Speicherung der Daten stimmen wir zu. (Bei Schülerinnen und Schülern unter 18 Jahren)* 

*Datum Unterschrift Eltern/ Personensorgeberechtigte*